# Two Way Streaming React

### **Overview**

Two Way Streaming React application shows how to use Web SDK in React application to publish and play WebRTC stream

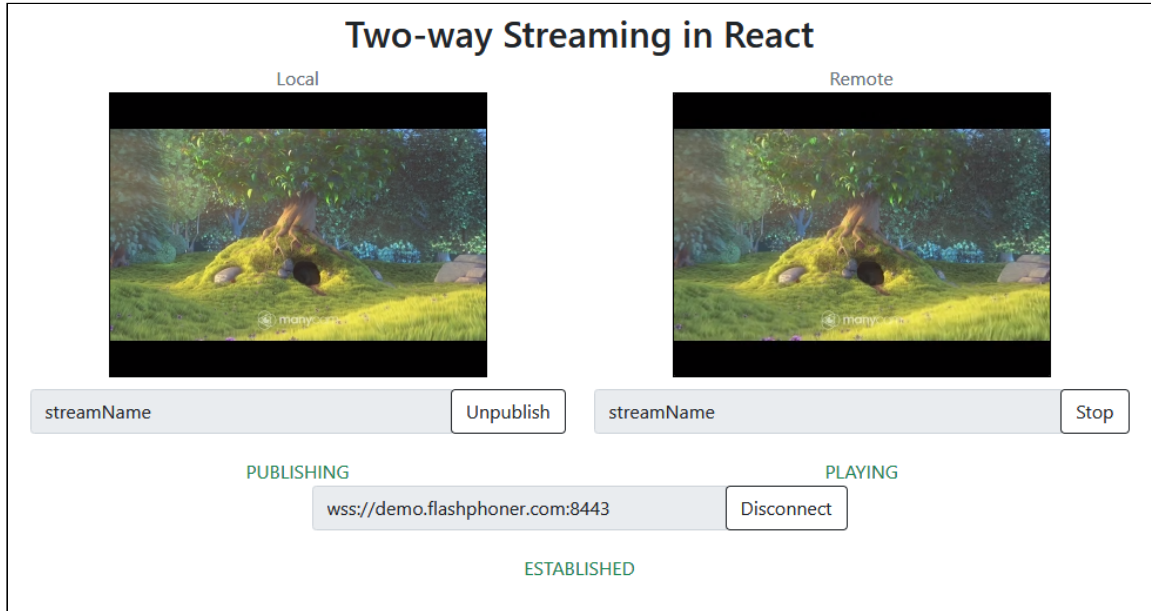

The project is available on [GitHub](https://github.com/flashphoner/flashphoner_client/tree/wcs_api-2.0/examples/react/two-way-streaming-react) and in Web SDK build [archives](file:///opt/TeamCityAgent/work/e8d9ff752ef6fac0/site/WebSDK2/React_integration_examples/Two_Way_Streaming_React/Web_SDK_release_notes) since build [2.0.201](https://flashphoner.com/downloads/builds/flashphoner_client/wcs_api-2.0/flashphoner-api-2.0.201-456b1c7610f24ec81063ef900b1f584e1a7686f5.tar.gz) by the following path examples/react/two-way-streaming-react.

## Building the project

1. Download WebSDK source code

git clone https://github.com/flashphoner/flashphoner\_client.git

2. Go to the example folder

cd flashphoner\_client/examples/react/two-way-streaming-react

3. Install dependencies

npm install

#### 4. Build for local testing

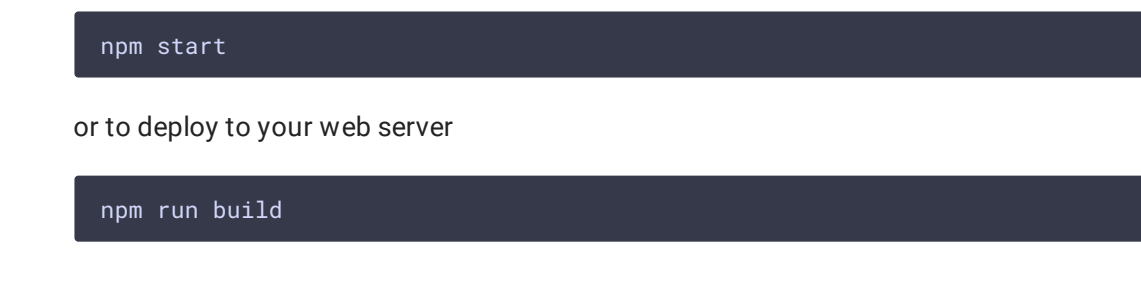

## Analyzing example code

To analyze the code take version with hash 456b1c7 which is available [here](https://github.com/flashphoner/flashphoner_client/tree/230d7d9200fa4dade472a1991b0d0ff3354e759c/examples/react/two-way-streaming-react)

Application code is in [TwoWayStreamingApp.js](https://github.com/flashphoner/flashphoner_client/blob/230d7d9200fa4dade472a1991b0d0ff3354e759c/examples/react/two-way-streaming-react/src/TwoWayStreamingApp.js) file, additional functions are in [fp-utils.js](https://github.com/flashphoner/flashphoner_client/blob/230d7d9200fa4dade472a1991b0d0ff3354e759c/examples/react/two-way-streaming-react/src/fp-utils.js) file

### 1. API import

[code](https://github.com/flashphoner/flashphoner_client/blob/230d7d9200fa4dade472a1991b0d0ff3354e759c/examples/react/two-way-streaming-react/src/TwoWayStreamingApp.js#L4)

```
import * as FPUtils from './fp-utils.js';
import * as Flashphoner from '@flashphoner/websdk';
```
#### 2. API initialization

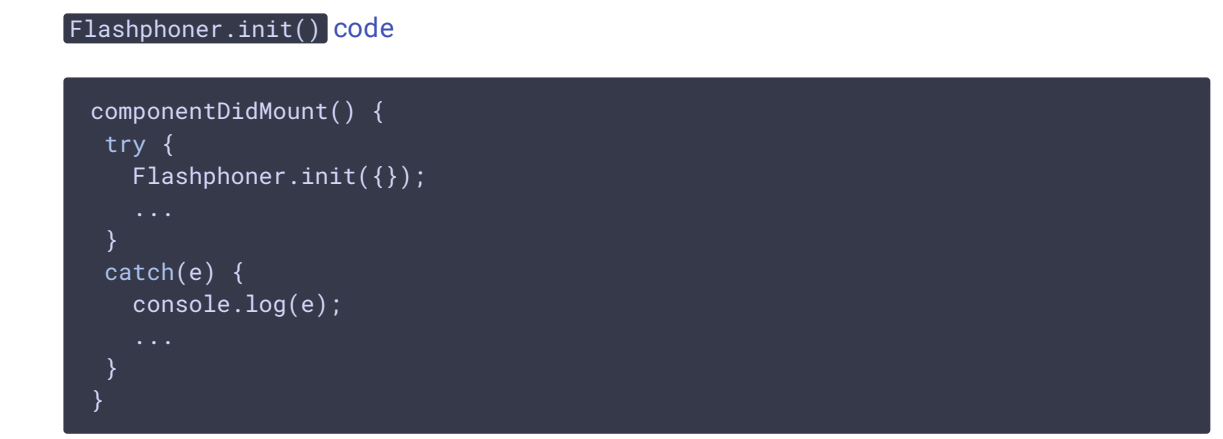

3. Connecting to the server and receving the event confirming connection is established successfully

```
code
 onConnectClick = () => {
 let app = this;
 let url = this.state.serverUrl;
 let session = this.state.session;
```

```
if (!session) {
  console.log("Create new session with url " + url);
  app.setState({connectButtonDisabled: true, serverUrlDisabled: true});
   Flashphoner.createSession({urlServer: url}).on(SESSION_STATUS.ESTABLISHED,
(session) => {
    app.setState({sessionStatus: SESSION_STATUS.ESTABLISHED,
sessionStatusClass: 'text-success'});
    app.onConnected(session);
   }).on(SESSION_STATUS.DISCONNECTED, () => {
   }).on(SESSION_STATUS.FAILED, () => {
  });
```
#### 4. Stream publishing

Session.createStream(), Stream.publish() [code](https://github.com/flashphoner/flashphoner_client/blob/230d7d9200fa4dade472a1991b0d0ff3354e759c/examples/react/two-way-streaming-react/src/TwoWayStreamingApp.js#L136)

```
publishStream = () => \{let app = this;
let session = this.state.session;
let streamName = this.state.publishStreamName;
let localVideo = this.state.localVideo;
if(session && localVideo) {
  session.createStream({
    name: streamName,
    display: localVideo,
    cacheLocalResources: true,
    receiveVideo: false,
    receiveAudio: false
  }).on(STREAM_STATUS.PUBLISHING, (stream) => {
     ...
   }).on(STREAM_STATUS.UNPUBLISHED, () => {
   }).on(STREAM_STATUS.FAILED, () => {
   }).publish();
```
5. Receiving the event confirming the stream is successfully published

STREAM\_STATUS.PUBLISHING [code](https://github.com/flashphoner/flashphoner_client/blob/230d7d9200fa4dade472a1991b0d0ff3354e759c/examples/react/two-way-streaming-react/src/TwoWayStreamingApp.js#L142)

```
publishStream = () => \{let app = this;
let session = this.state.session;
let streamName = this.state.publishStreamName;
```

```
let localVideo = this.state.localVideo;
if(session && localVideo) {
  session.createStream({
   }).on(STREAM_STATUS.PUBLISHING, (stream) => {
    app.setState({publishStatus: STREAM_STATUS.PUBLISHING,
publishStatusClass: 'text-success'});
    app.onPublishing(stream);
   }).on(STREAM_STATUS.UNPUBLISHED, () => {
   }).on(STREAM_STATUS.FAILED, () => {
     ...
   \overline{\}).publish();
```
6. Stream playback with picture resizing to div size

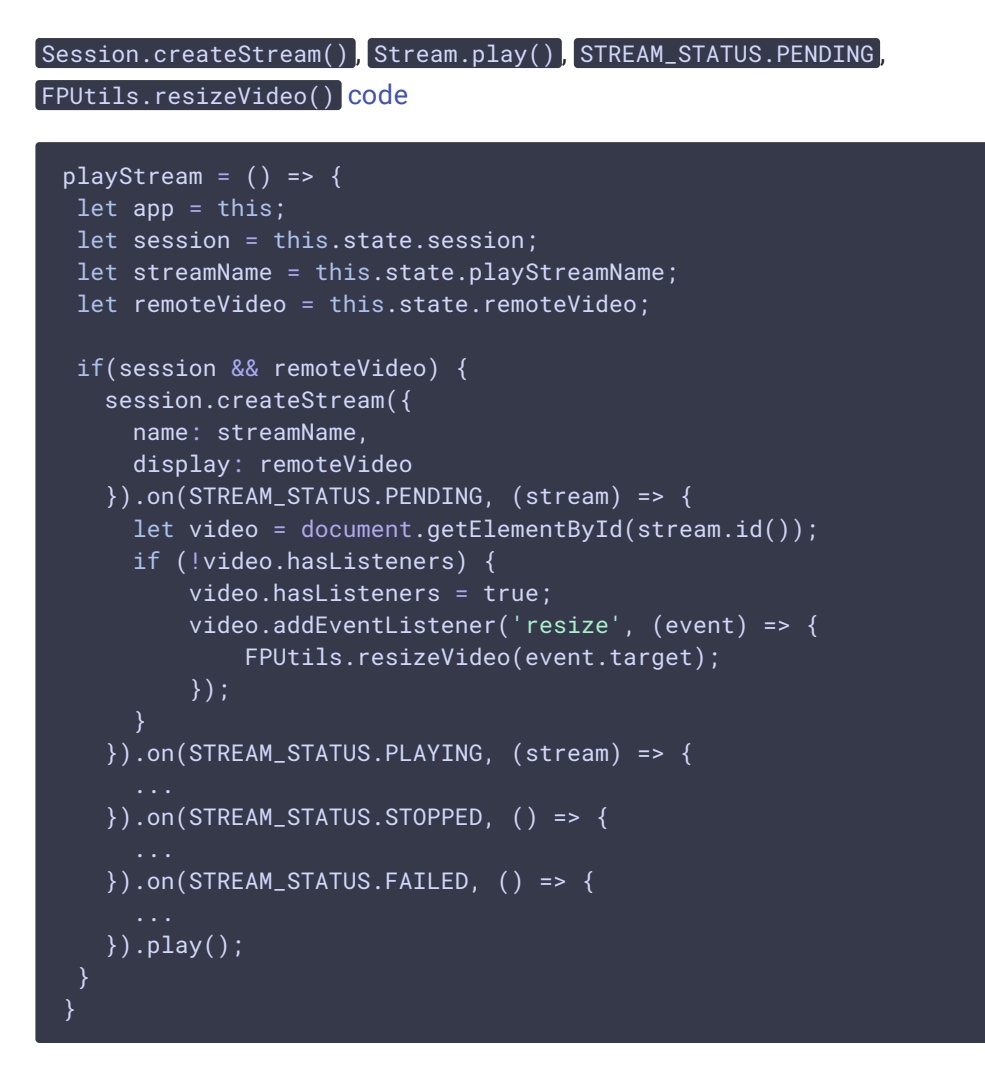

7. Receiving the event confirming successful playback

```
playStream = () => {
let app = this;
let session = this.state.session;
let streamName = this.state.playStreamName;
let remoteVideo = this.state.remoteVideo;
if(session && remoteVideo) {
  session.createStream({
    name: streamName,
    display: remoteVideo
  }).on(STREAM_STATUS.PENDING, (stream) => {
  }).on(STREAM_STATUS.PLAYING, (stream) => {
    app.setState({playStatus: STREAM_STATUS.PLAYING, playStatusClass: 'text-
success'});
    app.onPlaying(stream);
  }).on(STREAM_STATUS.STOPPED, () => {
     ...
  }).on(STREAM_STATUS.FAILED, () => {
   }).play();
```
#### 8. Playback stopping

Stream.stop() [code](https://github.com/flashphoner/flashphoner_client/blob/230d7d9200fa4dade472a1991b0d0ff3354e759c/examples/react/two-way-streaming-react/src/TwoWayStreamingApp.js#L251)

```
onPlayClick = () => \{let app = this;
let stream = this.state.playStream;
if (!stream) {
  app.playStream();
 } else {
  app.setState({playButtonDisabled: true});
  stream.stop();
```
9. Receiving the event confirming playback is stopped

#### STREAM\_STATUS.STOPPED [code](https://github.com/flashphoner/flashphoner_client/blob/230d7d9200fa4dade472a1991b0d0ff3354e759c/examples/react/two-way-streaming-react/src/TwoWayStreamingApp.js#L176)

```
playStream = () => {
let app = this;
let session = this.state.session;
let streamName = this.state.playStreamName;
let remoteVideo = this.state.remoteVideo;
if(session && remoteVideo) {
```

```
session.createStream({
    name: streamName,
    display: remoteVideo
   }).on(STREAM_STATUS.PENDING, (stream) => {
   }).on(STREAM_STATUS.PLAYING, (stream) => {
   }).on(STREAM_STATUS.STOPPED, () => {
    app.setState({playStatus: STREAM_STATUS.STOPPED, playStatusClass: 'text-
success'});
    app.onStopped();
   }).on(STREAM_STATUS.FAILED, () => {
   }).play();
```
#### 10. Publishing stopping

STREAM\_STATUS.UNPUBLISHED [code](https://github.com/flashphoner/flashphoner_client/blob/230d7d9200fa4dade472a1991b0d0ff3354e759c/examples/react/two-way-streaming-react/src/TwoWayStreamingApp.js#L145)

#### Stream.stop() [code](https://github.com/flashphoner/flashphoner_client/blob/230d7d9200fa4dade472a1991b0d0ff3354e759c/examples/react/two-way-streaming-react/src/TwoWayStreamingApp.js#L227)

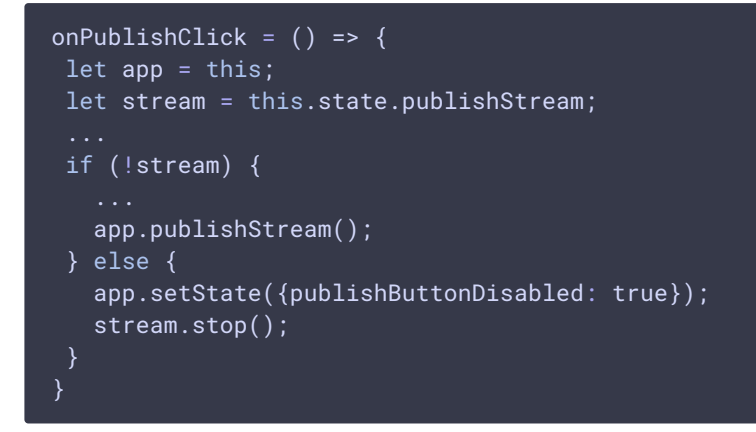

#### 11. Receiving the event confirming the stream is unpublished

```
publishStream = () => \{let app = this;
let session = this.state.session;
let streamName = this.state.publishStreamName;
let localVideo = this.state.localVideo;
if(session && localVideo) {
  session.createStream({
  }).on(STREAM_STATUS.PUBLISHING, (stream) => {
   }).on(STREAM_STATUS.UNPUBLISHED, () => {
    app.setState({publishStatus: STREAM_STATUS.UNPUBLISHED,
publishStatusClass: 'text-success'});
    app.onUnpublished();
```

```
}).on(STREAM_STATUS.FAILED, () => {
\overline{\}).publish();
```
#### 12. Connection closing

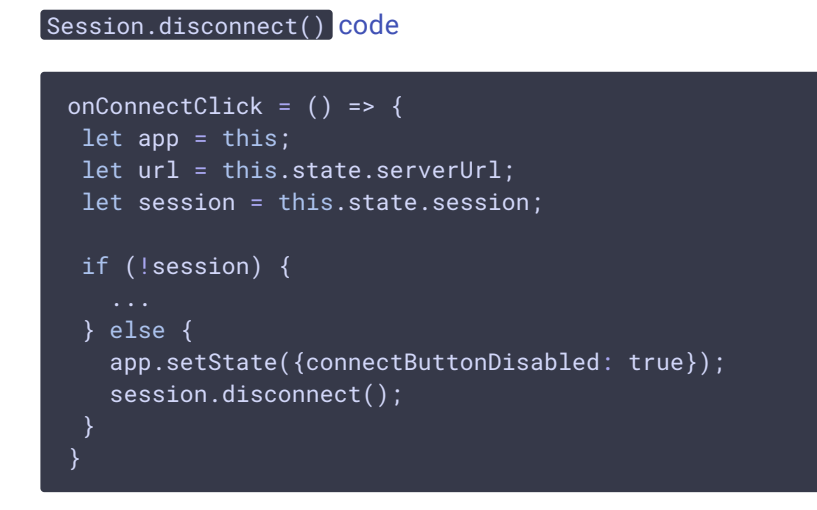

#### 13. Receiving the event confirming the connection is closed

```
code
 onConnectClick = () => \{let app = this;
  let url = this.state.serverUrl;
  let session = this.state.session;
  if (!session) {
    Flashphoner.createSession({urlServer: url}).on(SESSION_STATUS.ESTABLISHED,
 (session) => {
    }).on(SESSION_STATUS.DISCONNECTED, () => {
      app.setState({sessionStatus: SESSION_STATUS.DISCONNECTED,
 sessionStatusClass: 'text-success'});
     app.onDisconnected();
    }).on(SESSION_STATUS.FAILED, () => {
    });
```